2

4

## **Mikropočítačové Systémy MIPS**

**Distribuované vnorené počítačové systémy Distributed Embedded Computer System**  (Microcontrollers)

## Cvičenie 11. Meranie PWM.

- Úloha:<br>1. Vytvoriť simulátor PWM signálu snímača teploty: SMT 160-30, resp. SMT 172<br>• TC0 bude na pine PD5 generovať PWM signál s  $f_{\rm FWM} = 1 kHz$  a plnením v intervale DC = (0,1 až<br>10,9).
- DC budene zadávať v 9%.<br>
a Chomen zadávať v 9%. Samenstvo PWM signálu: T1 čas v log. 1 a T\_opak trvanie jednej periódy PWM signálu<br>
použijeme TC1 (16b). TC1 nastavime do módu "odpamätanie" stavu počítadla pri výskyte h
- 
- 
- 

Na cvičení budeme meniť plnenie DC =(0,1 až 0,9), čo odpovedá meranej teplote v rozsahu -46,8 °C až 123,4 °C. Frekvencia PWM signálu sa môže meniť od 1kHz po 4kHz. My budeme predpokladať len konštantnú hodnotu

1kHz.<br>ATMEGA 328P má f<sub>osc</sub> =16 MHz.

1

## **SMT 160-30 (172) snímač teploty:**

Snímač teploty s PWM výstupom. PWM vo funkcii D/A prevodníka. Je to prevodník teplota na šírkovo modulovaný signál PWM. Merací rozsah je (–45 °C až 150 °C). Vyrába sa v púzdrach, napr.: T018, T092, T0220.

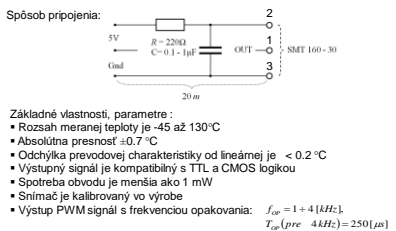

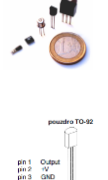

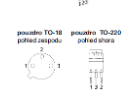

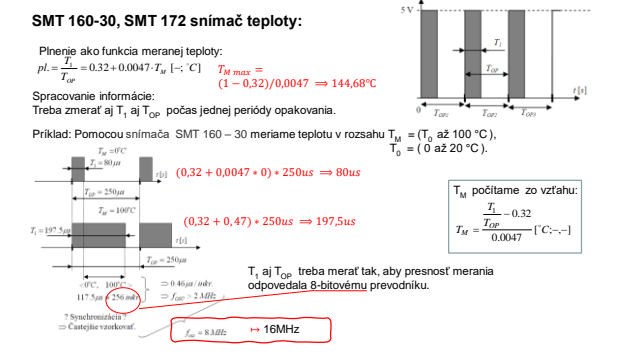

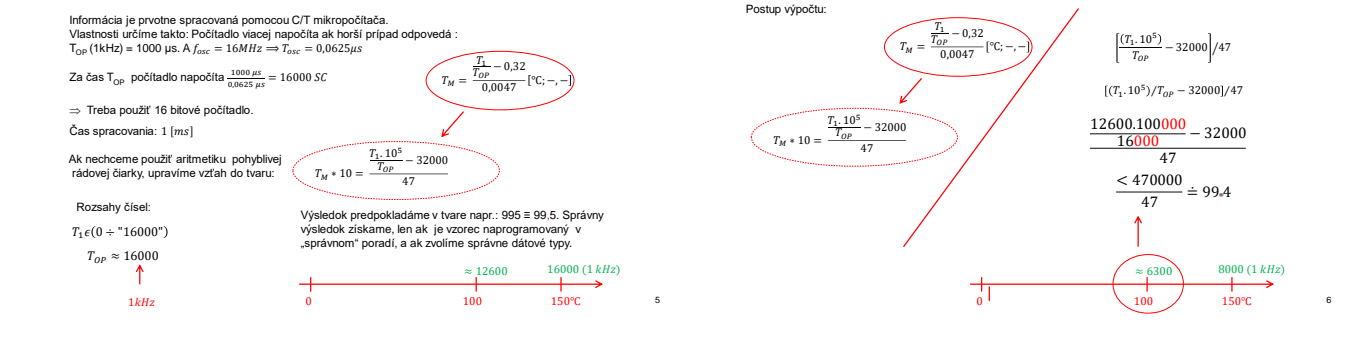

3

8

10

<sub>12</sub>

## 2

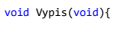

4и ┷╈╈╇

ᅿ  $\Box$ 

 $\sim$  $\overline{1}$ 

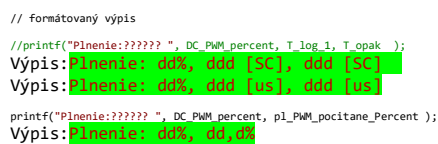

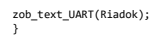

Plnenie impulzu meníme raz za 500ms v rozsahu od 10 do 90%.

void Zmena\_plnenia(void){<br>DC\_PWM\_Percent++;<br>if (DC\_PWM\_Percent > 90) DC\_PWM\_Percent = 10;<br><mark>}CR0B = f(DC\_PWM\_Percent)</mark>;<br>}

OCR0B [-]

 $\ddot{\phantom{1}}$ 

 $TOP \leq 255$ <br> $TOP = OCR0A$ 

Tento krát sme príklad nezostavili tak, aby čítač pretiekol po 100 impulzov z preddeličky. To, znamená, že<br>musíme "percentá" (celé číslo) prepočítať vzhľadom na TOP hodnotu pretečenia TC0..

 $\overline{\phantom{a}}$ 

100  $DC [%]$ 

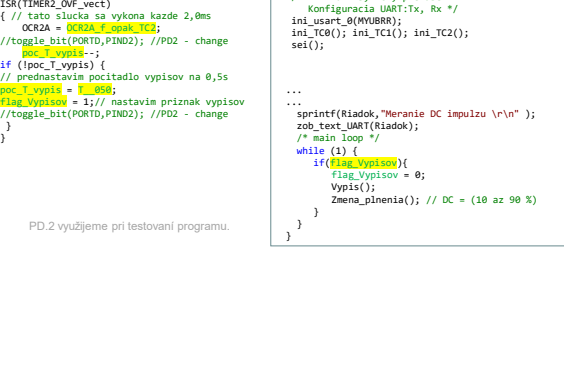

int main(void){<br>/\* Ini PORT's, TCx, prerušení<br>konfiguracia UART:Tx, Rx \*/<br>ini\_usart\_0(MYUBRR);<br>ini\_TC0(); ini\_TC1(); ini\_TC2();<br>sei();

 $\overline{OCns}$ more for the first start

Zapojenie:

 $\ddot{\bullet}$ 

 $\frac{1}{2}$ 

 $\frac{1}{1}$  - 19 AS<br> $\frac{1}{18}$  A4

 $\overline{\phantom{a}}$  GND

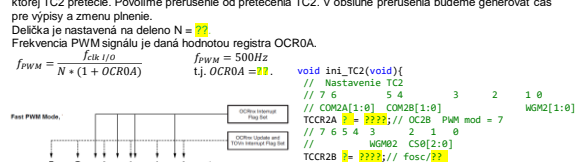

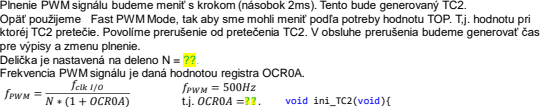

// nastavenie frekvencie opakovania na 2ms<br>OCR2A ? = OCR2A f\_opak\_TC2;<br>// Enable interrupts @ overflow TC2 MOD 7<br>TIMSK2 <mark>?</mark> = ????;<br>// sei(); pre všetky naraz<br>}<br>}

T/C0  $DC$ 

T/C1

Nastavenie TC2:

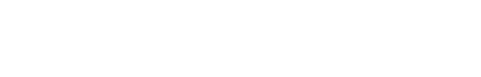

Meranie plnenia PWM signálu:<br>Frekvencia opakovania PWM signálu bude konštantná a meníme plnenie.<br>Mešou úlohou je spätne vypočítať veľkosť meranej veličiny.<br>Našou úlohou je spätne vypočítať veľkosť meranej veličiny.

PCINT13 ADCS SCL

 $rac{1}{55}$ 

 $[ICPI]$ 

 $H$  ocea

 $\begin{array}{|c|c|c|}\n\hline\n\text{FWM} & \text{CCK} \\
\hline\n\text{FWM} & \text{OC2B}\n\hline\n\end{array}$  $\frac{TX}{RX}$ 

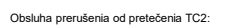

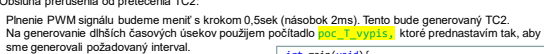

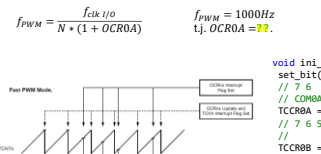

void ini (TG(void)(// Nativenie TG<br>
set bit(DORD,PINGS); //CGB PMM pin<br>
// COMGA[1:0] 5 4<br>
// COMGA[1:0] COMGB[1:0]<br>
// COMGA[1:0] COMGB[1:0]<br>
7/ COMGA[1:0] COMGB[1:0]<br>
7/ T6 5 4 MOMG2 CS[2:0]<br>
7/ T6 5 4 MOMG2 CS[2:0]<br>
7/

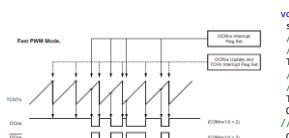

}

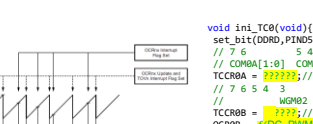

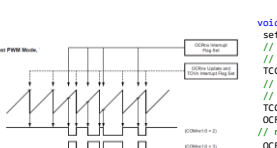

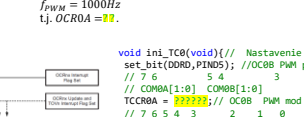

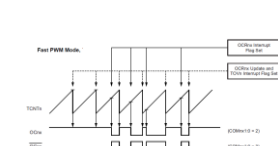

Nastavenie TC0:

7

9

11

} }

# Namiesto snimača SMT 172 použijeme TCO ako generátor PWM signálu s premenlivým plnením.<br>Port D, pin 5 output. TCO je nastavený v móde 7 ( Fast PVMM ode).<br>Plnenie <mark>DC. PWM, perceni</mark> (zadávame v percentách) je premenlivé a n

### Plnenie impulzu meníme raz za 500ms v rozsahu od 10 do 90%.

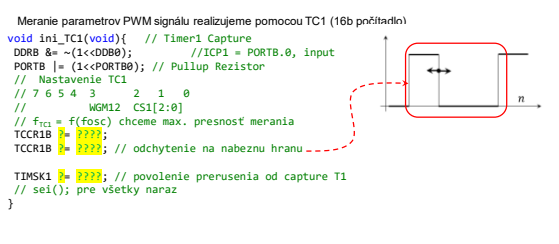

13

Meranie času trvania log.1, času trvania celého impulzu, ako aj výpočet plnenia v percentách (plnenie \*100) sa realizuje v obsluhe prerušenia.

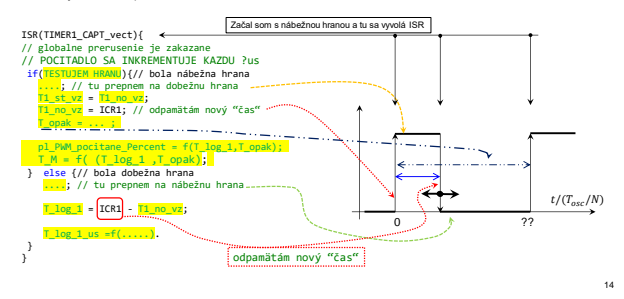

V KL sa píše o "spresnení" merania teploty. Doporučujú filtrovanie.<br>Navrhnite filter, výpočet priemernej hodnoty z N vzoriek: tzv. "kĺzavý priemer"<br>Zvolíme N = 8.

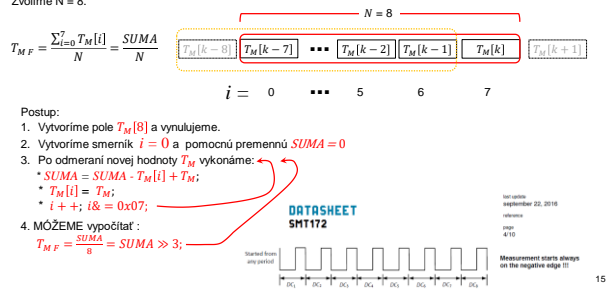